## **Download free Photoshop 2021 (Version 22.4) Product Key Full [32|64bit] 2023**

Bypassing Adobe's security measures is not easy, but you can crack Adobe Photoshop. To do this, you'll first need to obtain a cracked version from a trusted source. After you have downloaded the cracked version, you need to disable all security features, including antivirus and firewall protection. After this, you need to open the crack file and follow the instructions on how to patch the software. Once the patching process is complete, you can start using Adobe Photoshop. Installing Adobe Photoshop is fairly straightforward and can be done quite easily. First, go to the Adobe website and select the version of Adobe Photoshop that you would like to install. Once you have the download, open it and follow the on-screen instructions. Once the installation is complete, you need to crack Adobe Photoshop. To do this, you need to download a crack for the version of Photoshop that you want to use. Once you have the crack, open the file and follow the instructions to apply the crack. After the crack is applied, you can start using Adobe Photoshop.

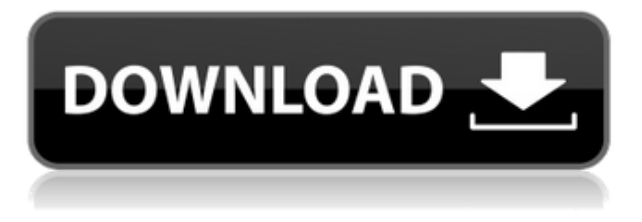

I didn't get my hands on the meaty workout I was expecting, but that's more due to limitations than anything else. My iPad is holding up fairly well. Back on the subject of little bumps and dings, why is there a battery door? It's baffling. Why, Apple? Why? I certainly wouldn't expect a 14-year-old to be able to puzzle this out, but you're in the Apple business now. And it's not all that hard. Adobe Photoshop CS6 has updates to speed up image editing. Projects are now listed faster in the Bridge panel, which can be reorganized, and you can revamp the entire panel using a single drag. New features, including a spot healing brush, dynamic range adjustment, and face-fine tuning, help improve the look of skin tones, and the new Quick Mask hides features and areas of masking. Adobe Photoshop CC is now more powerful and easier than ever. It offers new features designed for making movies, games, and other 3D content. You'll find the new 3D Camera panel to help you create new project layers, and an improved Content-Aware Fill option to quickly or automatically replace non-key elements. Improvements include a higher-quality Content-Aware Move tool and a new Content-Aware lens blur. Adobe has also enhanced its mobile apps for rapid prototyping and editing that streamline collaboration between designers and developers in real-time. We will discuss these apps in a later course. Photoshop tools have been redesigned. You can now switch to a single tool with a key Stroke and quick access for the individual tools all via a new three-up panel. Other new features include smart guides to help you visualize the camera for precise screen alignment and new enhancements to Render, including precise control of the accuracy of your rendering. New features and tools include an improved Table panel that works in conjunction with Photoshop's PDF export to create print and Web publishing interfaces for your PDF content. Photoshop CC now includes the ability to modify files using

an iPad, without the need to plugin-in.

## **Download Photoshop 2021 (Version 22.4)Hack Activation Code With Keygen X64 2023**

**What it Does:** Adobe Photoshop Elements is a less expensive version of Photoshop that can be used by newer users. It includes many of Photoshop's features but is limited in options and doesn't have many of the professional-level tools. It is also a great way to learn Photoshop and get to grips with the basics of photo editing. **What it Does:** The Adobe Lightroom is an essential part of the Adobe Creative Suite. It works with many of the image-processing capabilities in the rest of the suite. It offers powerful tools including a wizard that makes it easy to organize, name, and edit your images. It also lets you create updates to your photos that you can share online easily. It also offers a webbased project manager that helps you import and edit images in real-time. **What it Does:** The Adobe Fireworks is a powerful program for creating graphics from scratch. It includes its own drawing tools and a standardized library of visual effects and animation tools. It is also a great way to explore Logo Illustration. **What it Does:** The Adobe Dreamweaver application is used to design and build websites. It includes a WYSIWYG editor that works a lot like a word processor. It also includes features that let you create interactive features, like maps and galleries. The flatter the image, the larger the file size. A good rule of thumb is to only use JPEG, GIF, or PSD (Photoshop native) file formats for your mailable pieces. If the design ends up being too large and needs a large file size, you can easily convert the image to another format. e3d0a04c9c

## **Photoshop 2021 (Version 22.4) With Serial Key License Keygen x32/64 {{ lifetime releaSe }} 2023**

Photoshop has just launched the Photoshop CC 2019 release and is now free to the public. To learn more about Photoshop CC 2019 features like Photo Spreading and HDR Photos, check out our Case Study on how we turned a real wedding into a beautiful Photoshop collage. A full list of highlights in the 2019 release can be found here . While the price of most of these tools has gone up in recent years, the range of free images and templates you can use has grown. Our free template selection site makes downloading free images to your desktop a breeze. You can then use those for your projects without spending a penny. In Photoshop for mobile, you can preview your images on-the-go, adjust brightness, contrast and color, crop, align, sharpen or fix your photos. Share on Facebook and Instagram for a beautifully lit, sharp retouched look. And video editing isn't getting any easier. Our white paper will show you how to use Photoshop CC 2019 for video editing. Drop us a line and we'll send you our monthly newsletter keeping you up to date on all the exciting new products we've found and released. Other useful apps include Adobe XD, a new design workflow prototyping software. With it, you can use a mobile stick to create your own Photoshop designs and effects. Designers can also create applications in less than 30 minutes with Adobe XD, and even drag and drop their creations directly into Photoshop. Adobe has released the first update to its face-recognition technology with the goal of unlocking new services including helping users clean up their social media feeds and creating gorgeous web portraits. Face Match utilizes your device's built-in camera to automatically match images saved on the phone.

photoshop 8.0 crack free download photoshop 0.7 download free adobe photoshop 0.7 download setup for free photoshop 0.7 download for pc photoshop free download for windows 11 64 bit photoshop sky overlays free download photoshop free download for windows 11 free free photoshop overlays free download photoshop old version download mac adobe photoshop old version download for pc

Adobe Photoshop Elements addresses the common novice needs for batch image batch editing and Cropping and resizing. Beyond that, it offers basic tools for editing and manipulating photographs, adjusting their color, performing simple compositing techniques, and using the built-in filters. And because it's web-enabled, it allows you to export the photos without ever leaving elements. Anyone can learn about Photoshop Elements quickly and easily through many short exercises. Photoshop Express is a free alternative to Adobe Photoshop. It is also integrated with Creative Cloud, which means that it will soon be replaced with Adobe Photoshop. It is "designed [to] make it easy as possible for anyone to get started making great photos without investing in expensive software." Adobe Photoshop Elements is one of the most popular digital photo-editing apps out there. It includes all of the features that a professional needs while maintaining a simple, friendly interface. You can use the program to edit, transform, arrange, crop, or straighten your images. Elements includes standard editing tools, plus additional functionality such as face-detection, reverse masking, and pattern overlay which allows you to change the appearance of an image and easily remove unwanted elements to create an effect. An extensive set of built-in filters allow you to make adjustments to your images such as brightening the image, adjusting color, and enhancing or suppressing the image's effect. Additionally, you can import images, crop them, and remove unwanted portions. If you want to

edit raw photos, you can use a variety of presets and modify the color, and effect of the image. With the addition of the Camera Raw plug-in, you can correct any of the raw data.

Plugging in a USB drive will show you a new window. Create a new document, paste your images into the box, bring the Size and Position controls to zero, and your images will likely fit into the two golden squares that will appear. But if your images are too big or small, or off-center, you'll see this message. Now find a new Adjust Size dialog box, and click a button to bring it into full view. Drag the four handles of this dialog box around the box to my preferred size, and click the OK button to finalize your selection. If your intent is to make a separate image of the canvas, a helpful message will appear in the left-hand window. You can either cancel the operation, or click Accept, which will let you select the same canvas as the original. Are you tempted to edit the photos? But what if you messed the original? Don't worry. You can remove an image from the composition in several ways: drag the image, or delete it from the list of images displayed in the document window… Just use the Delete command or right-click the image and select Delete. You can then add a new layer above your original layer, paste the JPEG file you want to include onto that layer, and finish the job. Your original image with the background image removed will now be visible. Now the fun begins. Whether you're new to Photoshop, or you're a grizzled pro looking for ways to improve your efficiency, here are some of the Photoshop CC examplesto encourage you on the right path.

<https://soundcloud.com/binnukontarl/license-key-plus-crack-gemcom-surpac-63-torrent> <https://soundcloud.com/teumervillikr/caldera-rip-software-crack-keygen> <https://soundcloud.com/itteragink1974/instagram-hacker-v372-full-versiongolkesl> <https://soundcloud.com/niecahydcha1977/that-70s-show-torrent-download-all-seasons> <https://soundcloud.com/sibsourinra1984/eset-purefix-v3381-serial-key-keygen> <https://soundcloud.com/chanmaturo1985/desktop-reminder-2-pro-activation-key> <https://soundcloud.com/mendorbobdaz/free-decompiler-ex4-to-mq4-full-version> <https://soundcloud.com/aneleres1977/lady-gaga-the-fame-full-album-zip> <https://soundcloud.com/grgusevrq/z3x-samsung-3g-tool-94-free-download> <https://soundcloud.com/bindraawqima/solucionario-termodinamica-cengel-7-edicion-updated> <https://soundcloud.com/hajjuidogunw/playstation-3-software-update-425-download>

Upon copying, all the text layers are separated into separate strips of text, if you have many. If you make a mistake without noticing, Ctrl+Z or Command+Z will bring back the previous copy with the Layer Comp adjustments already applied. Whether you're new to Photoshop or a pro, the new features and updates are an excellent opportunity to take on more challenges and make the most of the applications presented. Photoshop is usually the first application people think about when updates, new features, and increased speed are added, which is why they're a necessity. You have probably heard of it. Photoshop is a powerful programs and the most used image editor in the world. With another version of Photoshop, you can create, edit, manipulate and play with your photographs. There are 10 different tabs that let you edit the photos from them individually, as a whole collection or group, or even as a set of layered files. The features that are often mentioned are Resize/Straighten, Mirror, Move, Crop, Rotate, and Invert. Photoshop has also added new features such as Add Glow, Blending Modes, Color Control, and many effects. It is a powerful software that lets you craft photographs and change the look of photos advanced. You can also give your photos a virtual 3D effect using Photoshop's creative filters. And, of course many other features included in Photoshop Creative Cloud. For all the Adobe software products, this post will highlight the products that we've loved, the little things that make them shine.

[https://psychomotorsports.com/motorcycles/100065-download-photoshop-2022-with-serial-key-torren](https://psychomotorsports.com/motorcycles/100065-download-photoshop-2022-with-serial-key-torrent-activation-code-for-windows-x64-2022/) [t-activation-code-for-windows-x64-2022/](https://psychomotorsports.com/motorcycles/100065-download-photoshop-2022-with-serial-key-torrent-activation-code-for-windows-x64-2022/)

<https://knoxvilledirtdigest.com/wp-content/uploads/2023/01/ayllavy.pdf>

[https://www.bg-frohheim.ch/bruederhofweg/advert/download-free-photoshop-cc-2018-version-19-acti](https://www.bg-frohheim.ch/bruederhofweg/advert/download-free-photoshop-cc-2018-version-19-activator-patch-with-serial-key-64-bits-2023/) [vator-patch-with-serial-key-64-bits-2023/](https://www.bg-frohheim.ch/bruederhofweg/advert/download-free-photoshop-cc-2018-version-19-activator-patch-with-serial-key-64-bits-2023/)

<https://energyconnectt.com/wp-content/uploads/2023/01/buroda.pdf>

[https://ms-girard.fr/wp-content/uploads/2023/01/Photoshop-CS6-Download-Keygen-With-Activation-C](https://ms-girard.fr/wp-content/uploads/2023/01/Photoshop-CS6-Download-Keygen-With-Activation-Code-PCWindows-2022.pdf) [ode-PCWindows-2022.pdf](https://ms-girard.fr/wp-content/uploads/2023/01/Photoshop-CS6-Download-Keygen-With-Activation-Code-PCWindows-2022.pdf)

[https://astrix.xyz/wp-content/uploads/2023/01/How-To-Download-Photoshop-Software-For-Free-UPD.](https://astrix.xyz/wp-content/uploads/2023/01/How-To-Download-Photoshop-Software-For-Free-UPD.pdf) [pdf](https://astrix.xyz/wp-content/uploads/2023/01/How-To-Download-Photoshop-Software-For-Free-UPD.pdf)

[https://discocurlyfries.com/wp-content/uploads/2023/01/Adobe\\_Photoshop\\_2021\\_Version\\_2211-1.pdf](https://discocurlyfries.com/wp-content/uploads/2023/01/Adobe_Photoshop_2021_Version_2211-1.pdf) <https://superpageonlinepr.com/wp-content/uploads/2023/01/illkanu.pdf>

<https://educationkey.com/wp-content/uploads/2023/01/nemugard.pdf>

[https://aero-schools.com/wp-content/uploads/2023/01/Adobe\\_Photoshop\\_2021\\_Version\\_2200.pdf](https://aero-schools.com/wp-content/uploads/2023/01/Adobe_Photoshop_2021_Version_2200.pdf)

[https://moeingeo.com/wp-content/uploads/2023/01/Download-Adobe-Photoshop-CS3-Incl-Product-Ke](https://moeingeo.com/wp-content/uploads/2023/01/Download-Adobe-Photoshop-CS3-Incl-Product-Key-latest-updaTe-2023.pdf) [y-latest-updaTe-2023.pdf](https://moeingeo.com/wp-content/uploads/2023/01/Download-Adobe-Photoshop-CS3-Incl-Product-Key-latest-updaTe-2023.pdf)

<https://architectureupdate.in/wp-content/uploads/2023/01/markkalo.pdf>

<https://clickasma.ir/how-to-download-adobe-photoshop-for-free-windows-7-new/>

[https://www.ilistbusiness.com/wp-content/uploads/2023/01/Adobe\\_Photoshop\\_2021\\_Version\\_222\\_\\_Do](https://www.ilistbusiness.com/wp-content/uploads/2023/01/Adobe_Photoshop_2021_Version_222__Download_Free_Registration_Code_With_Serial_Key_64_Bits_.pdf) wnload Free Registration Code With Serial Key 64 Bits .pdf

<https://sboc3b.p3cdn1.secureserver.net/wp-content/uploads/2023/01/pasnedr.pdf?time=1672637241> [http://peninsular-host.com/autosmotos.es/advert/download-photoshop-cs6-versi-portable-custom-202](http://peninsular-host.com/autosmotos.es/advert/download-photoshop-cs6-versi-portable-custom-2021/) [1/](http://peninsular-host.com/autosmotos.es/advert/download-photoshop-cs6-versi-portable-custom-2021/)

<https://ekaterinaosipova.com/photoshop-cc-2019-version-20-free-registration-code-2022/2023/01/02/> [https://taavistea.com/wp-content/uploads/2023/01/Adobe-Photoshop-CC-2014-Download-With-Keyge](https://taavistea.com/wp-content/uploads/2023/01/Adobe-Photoshop-CC-2014-Download-With-Keygen-2022.pdf) [n-2022.pdf](https://taavistea.com/wp-content/uploads/2023/01/Adobe-Photoshop-CC-2014-Download-With-Keygen-2022.pdf)

[https://www.globalhuntittraining.com/wp-content/uploads/2023/01/Download-Adobe-Photoshop-CC-2](https://www.globalhuntittraining.com/wp-content/uploads/2023/01/Download-Adobe-Photoshop-CC-2015-Version-17-With-Full-Keygen-Patch-With-Serial-Key-X64-up.pdf) [015-Version-17-With-Full-Keygen-Patch-With-Serial-Key-X64-up.pdf](https://www.globalhuntittraining.com/wp-content/uploads/2023/01/Download-Adobe-Photoshop-CC-2015-Version-17-With-Full-Keygen-Patch-With-Serial-Key-X64-up.pdf)

<http://itsasistahthing.com/?p=3930>

[https://mobileparty.net/wp-content/uploads/2023/01/Photoshop\\_2021\\_Version\\_2243.pdf](https://mobileparty.net/wp-content/uploads/2023/01/Photoshop_2021_Version_2243.pdf)

<http://www.rutaecologica.com/wp-content/uploads/2023/01/peltarn.pdf>

[https://asaltlamp.com/wp-content/uploads/2023/01/Adobe\\_Photoshop\\_CS3.pdf](https://asaltlamp.com/wp-content/uploads/2023/01/Adobe_Photoshop_CS3.pdf)

<https://funnymemes.co/memes/pathar.pdf>

<http://www.kiwitravellers2017.com/2023/01/02/can-i-download-photoshop-free-top/>

<https://wearebeachfox.com/wp-content/uploads/2023/01/veetrawl.pdf>

<http://areaspettacoli.com/wp-content/uploads/pheydays.pdf>

[http://www.aolscarborough.com/adobe-photoshop-cc-2014-download-activation-code-with-keygen-wit](http://www.aolscarborough.com/adobe-photoshop-cc-2014-download-activation-code-with-keygen-with-registration-code-2023/) [h-registration-code-2023/](http://www.aolscarborough.com/adobe-photoshop-cc-2014-download-activation-code-with-keygen-with-registration-code-2023/)

<https://kulturbon.de/wp-content/uploads/2023/01/hattan.pdf>

<https://ku6.nl/wp-content/uploads/2023/01/jaereb.pdf>

[http://couponhost.net/wp-content/uploads/2023/01/Adobe-Photoshop-Text-Editor-Free-Download-NE](http://couponhost.net/wp-content/uploads/2023/01/Adobe-Photoshop-Text-Editor-Free-Download-NEW.pdf) [W.pdf](http://couponhost.net/wp-content/uploads/2023/01/Adobe-Photoshop-Text-Editor-Free-Download-NEW.pdf)

[https://factspt.org/wp-content/uploads/2023/01/Photoshop-Cracked-Highly-Compressed-Free-Downlo](https://factspt.org/wp-content/uploads/2023/01/Photoshop-Cracked-Highly-Compressed-Free-Download-TOP.pdf) [ad-TOP.pdf](https://factspt.org/wp-content/uploads/2023/01/Photoshop-Cracked-Highly-Compressed-Free-Download-TOP.pdf)

<https://cleverposse.com/advert/how-to-download-adobe-photoshop-on-my-laptop-better/> <http://dinnerfor2pgh.com/wp-content/uploads/2023/01/giozer.pdf>

[http://debbiejenner.nl/download-free-adobe-photoshop-2022-torrent-activation-code-hack-win-mac-64](http://debbiejenner.nl/download-free-adobe-photoshop-2022-torrent-activation-code-hack-win-mac-64-bits-latest-release-2023/) [-bits-latest-release-2023/](http://debbiejenner.nl/download-free-adobe-photoshop-2022-torrent-activation-code-hack-win-mac-64-bits-latest-release-2023/)

<https://calibrationservicesltd.com/wp-content/uploads/2023/01/vanohall.pdf>

<https://starseamgmt.com/wp-content/uploads/2023/01/zaccrem.pdf>

<https://superstitionsar.org/how-to-download-photoshop-on-mac-full/>

[https://floridachiropracticreport.com/advert/photoshop-2021-version-22-5-1-free-registration-code-lic](https://floridachiropracticreport.com/advert/photoshop-2021-version-22-5-1-free-registration-code-license-key-full-x64-2023/) [ense-key-full-x64-2023/](https://floridachiropracticreport.com/advert/photoshop-2021-version-22-5-1-free-registration-code-license-key-full-x64-2023/)

<https://www.lavozmagazine.com/advert/photoshop-cs5-download-with-product-key-3264bit-hot-2023/>

Because of its extensibility and offline editing capabilities, Photoshop is a natural fit for large-scale, enterprise-level imaging projects, particularly those with a large number of complex images. Adobe Photoshop supports a huge range of image file formats, including all of Photoshop's own format file types and most of the existing digital imaging format (DDF) file types. It also supports multiple image file formats that are widely used across the industry, such as JPEG, JPEG 2000, GIF, PNG, and RAW images. Adobe Photoshop Features which are introduced in Photoshop CC can be found at CC documentation website. Besides Photoshop, Adobe has also introduced more fresh features in other Adobe tools on the web, such as Lightroom and Illustrator. Adobe brings many changes to the Photoshop for 2018. From the loading speed, and features such as Smart Objects, Content-Aware Fill, Warp Transform, Presets, and even more. And this application won't stop, there will be more enhanced features on the website of Adobe Photoshop CC. With every new version, Photoshop is developed, from a simple small photo editing tool to an industry-leading software that changed the global graphic designing and multimedia industries standards. Every new version has some new features introduced, but there are a few tools that are being tested with time and remain sturdy and highly important to the designers. Here are some tools and features that are proved as the best of Adobe Photoshop: